## **CIS101**

## **Sue Student's Lab 10**

## **Page 1 - Basic Tags**

Here is some text. Type it like this. Notice how the browser blithely ignores my white space. You need a break tag to move to the next line.

A paragraph tag creates a blank line, white space, above itself.

Notice how the tags are lower case.

For XHTML lower case tags are required. All XHTML elements must be closed. That also means tags like break, paragraph, and image must be "self-closing." Your code must also be "wellformed" (Tags must be properly nested. Ask me about it in class.) bold italic and bold-italic

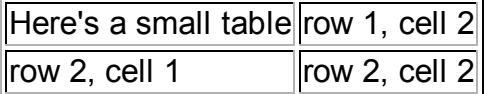

You can specify all sorts of things in a table, but we're staying simple.

Go to page 2.